# *Technical Brief* Codonics AT Message Notification Service

#### *Summary*

This document explains how the Codonics Administration Tool (AT) Message Notification Service (MNS) works.

The AT MNS will receive and display important product messages sent from Codonics (via the Internet) of events such as software updates, product service bulletins, and recall notices.

#### *Requirements*

The computer running the AT must be allowed to open an outgoing Internet connection on TCP port 443 to receive MNS messages. Please contact your network administrator for assistance if required.

#### *Workflow*

When the AT starts-up or while it is running and a day has passed since the last connection attempt, it will attempt to connect to Codonics.

**Note:** The AT will not attempt more than one connection per day. After 30 days, the AT will notify the user at login if a successful connection to the Codonics message server has not been made. The MNS will remind a user every day thereafter if a connection is not made. Optionally you can check the box Do Not Display the Message Anymore to not be reminded.

If the box is checked, you will not be reminded again until there is a successful connection and then 30 days passes without a successful connection.

The AT's navigation bar at the top right also includes a link for the MNS messages and indicates if and how many unread messages there are.

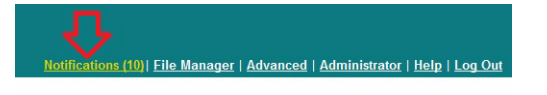

1. When you log into the AT, the MNS will notify you if there are new, unread messages available.

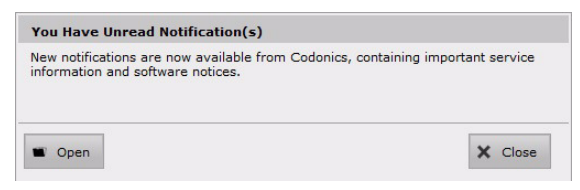

**Note:** Once you acknowledge this, either by closing or opening the message list, the AT will no longer notify the user of unread messages until the next time the AT receives a new message.

## Get it all with just one call  $\bigcap_{n=1}^{\infty}$  codonics 800.444.1198

All registered and unregistered trademarks are the property of their respective owners. Specifications subject to change without notice. Patents: www.codonics.com/ip/patents.

Copyright © 2017 Codonics, Inc. Printed in the U.S.A. Part No. 901-285-001.05

- 2. Select Open.
- 3. Notifications will be displayed. .

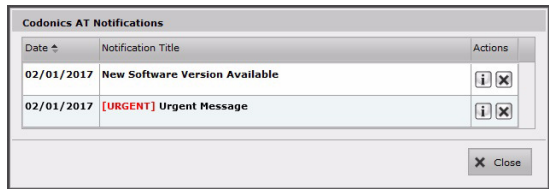

**Note:** If any of the unread messages have an urgent priority, the message will include an alert.

4. Select the i. A notification dialog will be displayed.

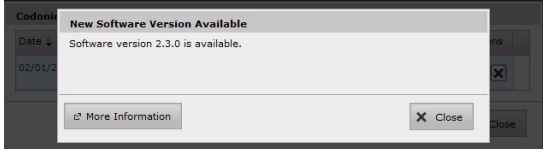

5. Select More Information and a web page with more information will be displayed.

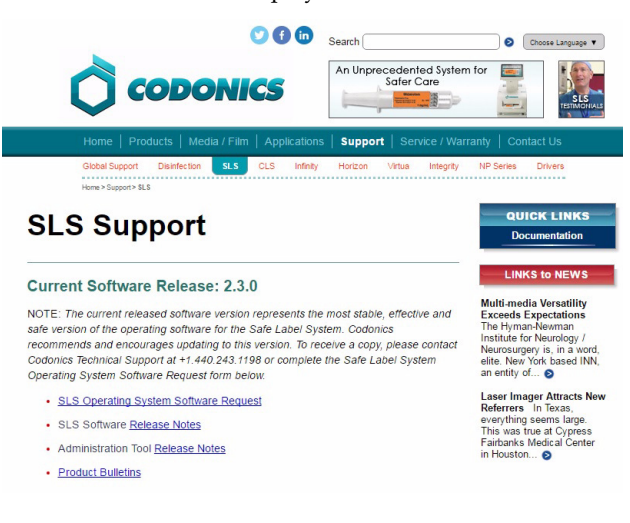

### *Technical Support*

If problems occur while using Safe Label System (SLS) 500i, contact Codonics Technical Support.

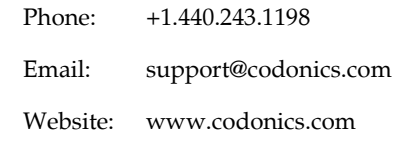

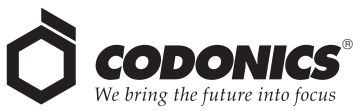

17991 Englewood Drive Middleburg Heights, OH 44130 USA +1.440.243.1198 +1.440.243.1334 Fax Email info@codonics.com www.codonics.com

Codonics Trading Co, Ltd. Codonics Limited KK 317 Xianxia Rd. Building B AQUACITY 9F, Unit 1412 Changning Dist., Shanghai P.R. China, 200051 86-21-62787701 86-21-62787719 Fax

4-16-23, Shibaura Minato-ku, Tokyo, 108-0023 JAPAN 81-3-5730-2297 81-3-5730-2295 Fax